Setup Network Printer [Windows](http://get.tomsorg.com/goto.php?q=Setup Network Printer Windows 8.1) 8.1 >[>>>CLICK](http://get.tomsorg.com/goto.php?q=Setup Network Printer Windows 8.1) HERE<<<

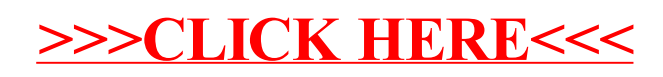